# Package 'CPE'

September 26, 2018

<span id="page-0-0"></span>Title Concordance Probability Estimates in Survival Analysis Version 1.5.1 **Depends**  $R$  ( $>= 2.10.0$ ), survival, rms Author Qianxing Mo, Mithat Gonen and Glenn Heller Maintainer Qianxing Mo <qianxing.mo@moffitt.org> Description Functions to calculate concordance probability estimates in survival analysis. LazyData no License GPL  $(>= 2)$ NeedsCompilation yes Repository CRAN Date/Publication 2018-09-25 23:00:07 UTC

## R topics documented:

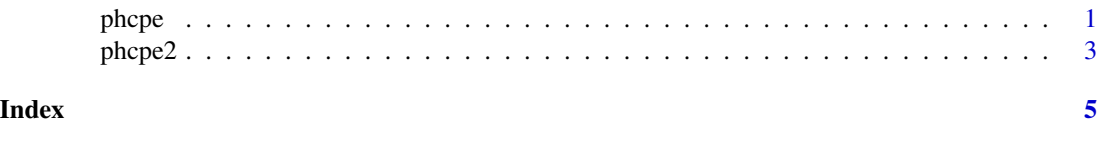

<span id="page-0-1"></span>phcpe *Gonen \& Heller Concordance Probability Estimate for the Cox Proportional Hazards model*

#### Description

A function to calculate Gonen \& Heller concordance probability estimate (CPE) for the Cox proportional hazards model.

#### Usage

phcpe(coxfit, CPE.SE=FALSE,out.ties=FALSE)

<span id="page-1-0"></span> $2<sup>2</sup>$ 

#### **Arguments**

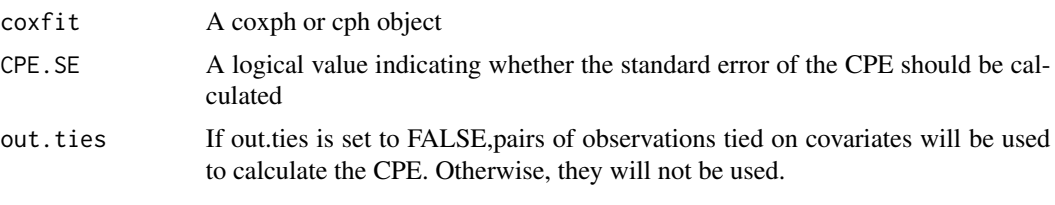

#### Value

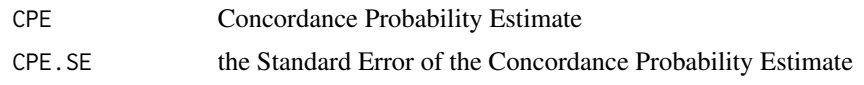

#### Author(s)

Qianxing Mo, Mithat Gonen and Glenn Heller; <qianxing.mo@moffitt.org>

#### References

Mithat Gonen and Glenn Heller. (2005). Concordance probability and discriminatory power in proportional hazards regression. *Biometrika*, 92, 4, pp.965-970 Glenn Heller and Qianxing Mo. (2016). Estimating the concordance probability in a survival analysis with a discrete number of risk groups. *Lifetime Data Analysis*, 22(2):263-79.

#### See Also

[phcpe2](#page-2-1)

#### Examples

```
### create a simple data set for testing
set.seed(199)
nn <- 1000
time \leq rexp(nn)
status <- sample(0:1, nn, replace=TRUE)
covar <- matrix(rnorm(3*nn), ncol=3)
survd <- data.frame(time, status, covar)
names(survd) <- c("time","status","x1","x2","x3")
coxph.fit <- coxph(Surv(time,status)~x1+x2+x3,data=survd)
### Calculate CPE only (needs much less time).
phcpe(coxph.fit)
phcpe(coxph.fit,out.ties=TRUE)
#result is identical because the covariates are not tied #
### Calculate CPE and CPE.SE
phcpe(coxph.fit, CPE.SE=TRUE)
```
phcpe(coxph.fit, CPE.SE=TRUE,out.ties=TRUE)

#### <span id="page-2-0"></span> $phcpe2$  3

```
#*** For unknown reason, 'coxph.fit' may need to be removed before running cph()***
rm(coxph.fit)
cph.fit <- cph(Surv(time, status)~x1+x2+x3, data=survd,method="breslow")
### Calculate CPE only (needs much less time).
phcpe(cph.fit)
phcpe(cph.fit,out.ties=TRUE)
### Calculate CPE and CPE.SE
phcpe(cph.fit, CPE.SE=TRUE)
phcpe(cph.fit, CPE.SE=TRUE,out.ties=TRUE)
```
<span id="page-2-1"></span>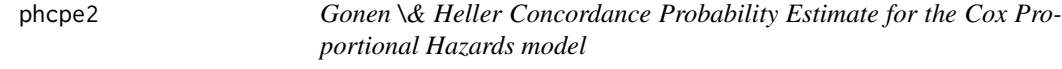

#### Description

A function to calculate Gonen \& Heller concordance probability estimate (CPE) for the Cox proportional hazards model.

#### Usage

```
phcpe2(coef,coef.var,design, CPE.SE=FALSE,out.ties=FALSE)
```
#### Arguments

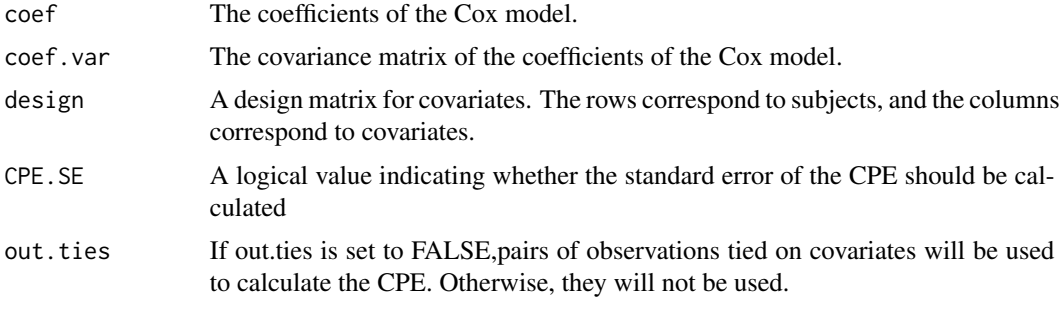

#### Value

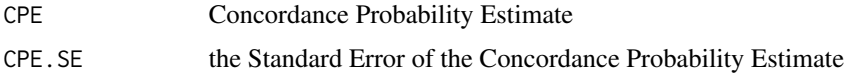

#### Author(s)

Qianxing Mo, Mithat Gonen and Glenn Heller; <qianxing.mo@moffitt.org>

#### <span id="page-3-0"></span>References

Mithat Gonen and Glenn Heller. (2005). Concordance probability and discriminatory power in proportional hazards regression. *Biometrika*, 92, 4, pp.965-970 Glenn Heller and Qianxing Mo. (2016). Estimating the concordance probability in a survival analysis with a discrete number of risk groups. *Lifetime Data Analysis*, 22(2):263-79.

#### See Also

[phcpe](#page-0-1)

#### Examples

```
### create a simple data set for testing
set.seed(199)
nn <- 1000
time <- rexp(nn)
status <- sample(0:1, nn, replace=TRUE)
covar <- matrix(rnorm(3*nn), ncol=3)
survd <- data.frame(time, status, covar)
names(survd) <- c("time","status","x1","x2","x3")
coxph.fit <- coxph(Surv(time,status)~x1+x2+x3,data=survd)
phcpe(coxph.fit,CPE.SE=TRUE)
phcpe2(coef=coxph.fit$coefficients,coef.var=coxph.fit$var,design=model.matrix(coxph.fit))
```

```
#*** For unknown reason, 'coxph.fit' may need to be removed before running cph()***
rm(coxph.fit)
```

```
cph.fit <- cph(Surv(time, status)~x1+x2+x3, data=survd,method="breslow")
```

```
### Calculate CPE only (needs much less time).
phcpe2(cph.fit$coefficients,coef.var=cph.fit$var,design=model.matrix(cph.fit),CPE.SE=TRUE)
```
# <span id="page-4-0"></span>Index

### ∗Topic survival  $\rceil$ phcpe,  $1$

phcpe2, [3](#page-2-0)

phcpe, [1,](#page-0-0) *[4](#page-3-0)* phcpe2, *[2](#page-1-0)*, [3](#page-2-0)